# **Calculation methods applied to chemistry**

(Méthodes de calcul appliqué à la chimie)

- Learning outcomes teaching unit (UE):
	- Apply standard numerical methods or existing software to solve numerical problems related to scientific research activities
	- Be active in the search for existing numerical methods adapted to problems encountered by chemists
- Content of the UE:
	- widespread methods : linear systems, numerical integration, root findings
	- $\circ$  Ordinary differential equations (numerical solutions, kinetic applications,...)
	- Partial differential equations (finite differences, diffusion problems)
	- Nonlinear systems of equations (Newton-Raphson method)
	- Eigenvalues eignevectors problems (applications to relaxation and population problems)
	- Approximation by linear and non-linear least squares methods (maximum likelihood, application to deconvolution)
	- Chebyshev approximation
	- Molecular modeling and visualization
	- Minimization and conformational problems
- Prerequisite skills
	- Basic knowledge of a programming language
	- Basics of Mathematics
- Exercises and applications: codes written in or mainly written in Python, with the general libraries matplotlib, numpy, scipy, pandas as well as other specialized libraries, especially in chemistry
- Types of evaluations: Oral examination based on an in-depth study on one of the chapters of the course or an additional theme
- Acquis d'apprentissage UE :
	- Appliquer des méthodes numériques standards ou des logiciels existant pour résoudre des problèmes fondamentaux ou annexes, liés à des activités de recherche scientifique
	- Être actif dans la recherche de méthodes de résolution numérique existantes et adaptées à des problèmes auxquels les chimistes sont confrontés
- Contenu de l'UE :
	- Équations différentielles ordinaires (résolutions numériques et applications cinétiques)
	- Équations aux dérivées partielles (différences finies, problèmes de diffusion)
	- Systèmes d'équations non linéaires (méthode de Newton-Raphson)
	- Problèmes aux valeurs propres (applications à des problèmes de relaxation et de population)
	- Approximation par moindre carrés linéaires et non-linéaires (application à la déconvolution)
	- Approximation de Tchébyshev
	- Modélisation et visualisation de molécules
	- Minimisation et problèmes conformationnels
- Compétences préalables
	- Connaissance de base d'un langage de programmation
	- Bases des mathématiques
- Exercices et applications : codes écrits ou à écrire principalement en Python, avec les librairies générales matplotlib, numpy et scipy, ainsi que d'autres librairies spécialisées, notamment en

chimie

Types d'évaluations : Examen oral sur base d'un travail approfondi sur un des chapitres du cours ou un thème additionnel

## **Synopsis (english)**

### **Mathematical prerequisites**

#### **Programming bases and tools**

- Python programming language
- $\times$  [Anaconda Python distribution](https://en.wikipedia.org/wiki/Anaconda_(Python_distribution)) (64 bits, with Python 3.x) : <https://www.anaconda.com/download/>
	- Includes these tools :
		- **I**upyter notebook (interactive web-based environment)
		- qtconsole (high level Python console with graphics & colors)
		- spyder (powerful Python IDE)
	- includes lot of Python libraries : matplotlib, numpy, scipy, pandas,...
	- package management system (conda), virtual environments
	- Anaconda Navigator includes extensive documentation (on anaconda website and dedicated websites)
- GNU/Linux OS (preferred)
- Jupyter introductions, tutorials, ...
	- o [Jupyter Notebook Tutorial,](https://medium.com/@denkasyanov/jupyter-notebook-tutorial-9c0ffa5ae9a1#.ufaor34wp) par Den Kasyanov (Medium)
	- [Jupyter official documentation](https://jupyter.readthedocs.io/en/latest/)
	- [Jupyter DataCamp Cheat Sheet](https://www.datacamp.com/community/blog/jupyter-notebook-cheat-sheet)
- Python scientific libraries (official websites including tutorials and documentation)
- cf. [this](https://dvillers.umons.ac.be/wiki/teaching:progappchim:start#les_librairies_scientifiques_essentielles) (french)
- [Matplotlib](http://matplotlib.org/) (scientific graphs)
- [NumPy](http://www.numpy.org/) (array manipulations, linear algebra, Fourier transforms, random numbers,...
- [SciPy](http://scipy.org/scipylib/index.html) numerical methods (integrations, ODE, PDE,...)
- [SymPy](http://sympy.org/en/index.html) symbolis maths
- [Pandas](http://pandas.pydata.org/), data analysis
- Pylab, combine Matplotlib, NumPy and SciPy
- [Scikit-learn](http://scikit-learn.org/), machine learning

Some MOOCs to help learning :

- [Introduction to Python: Absolute Beginner](https://www.edx.org/course/introduction-python-absolute-beginner-microsoft-dev236x-0) (edX)
- [DataCamp MOOCs](https://www.datacamp.com/) on data science with Python</note>

 $====$  Fundamental numerical methods  $====$ 

- [Systems of linear equations](https://dvillers.umons.ac.be/wiki/teaching:methcalchim:system_of_linear_equations)
	- Diagonalisation and triangularisation
	- LU decomposition : factorization in triangular matrices
- [Numerical intégration](https://dvillers.umons.ac.be/wiki/teaching:methcalchim:numerical_integration) (integrals)  $\circ$  Simpson method and gaussian quadratures
- Root findings : equations  $f(x) = 0$ 
	- Polynomial equations
	- Dichotomy
	- Secant method, Regula falsi
	- Newton-Raphson method

 $===$  Classical numerical methods  $=== ==$  Ordinary differential equations  $(ODE) ==$ 

[Numerical solutions of ODE](https://dvillers.umons.ac.be/wiki/teaching:methcalchim:numerical_methods_for_ordinary_differential_equations)

- principe de discrétisation, méthode d'Euler
- Améliorations et méthodes de Runge-Kutta
- Runge-Kutta d'ordre 4
- Contrôle du pas d'intégration
- Méthodes predictor-corrector
- Méthodes d'extrapolation (Richardson, Burlish-Stoer)
- applications :
	- équations de cinétique chimique
	- Équation logistique
		- $\blacksquare$  [Modèle de Verhulst,](https://en.wikipedia.org/wiki/fr:Modèle_de_Verhulst)  $\blacksquare$  [dynamique des populations](https://en.wikipedia.org/wiki/fr:Dynamique_des_populations) et non-linéarité
		- Bifurcation, doublements de périodes et transition vers le chaos
	- Réactions chimiques oscillantes : Belousov-Zhabotinsky, Brusselator, **Oregonator**
	- Modèle proie-prédateur
	- Attracteur étrange, modèle atmosphérique de Lorenz
- $==$  Partial differential equations (PDE)  $==$  [Numerical solutions of PDE](https://dvillers.umons.ac.be/wiki/teaching:methcalchim:partial_differential_equation)
	- Domaine d'application des équations : équation de diffusion, équation d'ondes, équations de Navier-Stokes
	- Types de traitements numériques
	- Différences finies et problèmes de diffusion
	- Schémas classiques de différences finies
		- Résolutions stationnaires
		- Résolutions dépendantes du temps
	- Méthodes explicites, critère de (ou d'in)stabilités et méthodes implicites
- $==$  [Eigenvalues and eigenvectors](https://dvillers.umons.ac.be/wiki/teaching:methcalchim:eigenvalues_and_eigenvectors)  $==$  Eigenvalues and eigenvectors

applications à des problèmes de relaxation et de population, analyse de modes normaux de vibration, PCA (principal component analysis),…

 $==$  Non-linear systems of equations  $==$ 

Newton-Raphson method

 $==$  Linear and non-linear least squares approximations  $==$  Application to deconvolution (Levenberg–Marquardt algorithm)

 $==$  Chebyshev approximation  $==$ 

 $==$  Molecules modelisation and visualization  $==$ 

 $==$  Minimization  $==$  Conformational problems

 $====$  Additional subjects  $====$ 

- Bioinformatics and related algorithm (biochemistry, mass spectrometry,…)
- Chemistry
	- quantum calculations, optimization, molecular mechanics
	- visualization, virtual reality
- Data science, statistics (Python modules : Scipy, Pandas,…)
	- Time series analysis
	- Machine learning (Scikit-learn,…)
- Data visualization
	- boxplot, 3D, animations, graphs,…
- Sensors and interfaces, Arduino, Raspberry Pi, IoT
- Simulations
	- $\circ$  Agent base modelling and complex systems
	- cellular automaton
	- $\circ$  Simpy,...
- Digital image processing, image recognition
	- particle tracking,…

===== Reférences =====

- Bioinformatics
	- [Biopython](http://biopython.org/)
	- [Rosalind.info](http://rosalind.info/problems/locations/), plateforme d'apprentissage par la résolution de problèmes
- Machine Learning
	- Scikit-learn
	- [12 Algorithms Every Data Scientist Should Know](https://datafloq.com/read/12-algorithms-every-data-scientist-should-know/2024)
- Arduino
	- [Fabrication of an Economical Arduino-Based Uniaxial Tensile Tester](http://pubs.acs.org/doi/abs/10.1021/acs.jchemed.6b00639), Julien H. Arrizabalaga, Aaron D. Simmons, and Matthias U. Nollert, J. Chem. Educ., 2017, 94 (4), pp 530–533 DOI: 10.1021/acs.jchemed.6b00639
- PCA (principal component analysis)
	- [Learning Principal Component Analysis by Using Data from Air Quality](http://pubs.acs.org/doi/abs/10.1021/acs.jchemed.6b00550) [Networks,](http://pubs.acs.org/doi/abs/10.1021/acs.jchemed.6b00550) Luis Vicente Pérez-Arribas, María Eugenia León-González, and Noelia Rosales-Conrado, ,J. Chem. Educ., 2017, 94 (4), pp 458–464 DOI: 10.1021/acs.jchemed.6b00550

 $====$  Books  $====$ 

- [Solving Differential Equations in R](http://www.springer.com/statistics/computational+statistics/book/978-3-642-28069-6), chez Springer, et en version électronique sur **[SpringerLink](http://www.springerlink.com/content/978-3-642-28070-2#section=1080286&page=1)**
- $\bullet$  ...

 $====$  Synopsis (français) ===== ==== Pré-requis mathématiques ====

 $====$  Base de la programmation  $====$ 

- ==== Méthodes numériques de base ====
	- [Systèmes d'équations linéaires](https://dvillers.umons.ac.be/wiki/teaching:methcalchim:system_of_linear_equations)
		- Diagonalisation et triangularisation
		- Décomposition LU en matrices triangulaires
	- [Intégration numérique](https://dvillers.umons.ac.be/wiki/teaching:methcalchim:numerical_integration)
		- $\circ$  Simpson et quadratures gaussiennes
	- Résolutions d'équations du type  $f(x) = 0$ 
		- Équations polynomiales
		- Recherche dichotomique
		- Méthode de la sécante
		- Méthode de Newton-raphson

 $===$  Méthodes numériques usuelles  $==== = 6$ quations différentielles ordinaires ===

#### [Résolutions numériques des ODE](https://dvillers.umons.ac.be/wiki/teaching:methcalchim:numerical_methods_for_ordinary_differential_equations)

- principe de discrétisation, méthode d'Euler
- Améliorations et méthodes de Runge-Kutta
- Runge-Kutta d'ordre 4
- Contrôle du pas d'intégration
- Méthodes predictor-corrector
- Méthodes d'extrapolation (Richardson, Burlish-Stoer)
- applications :
	- équations de cinétique chimique
	- Équation logistique
		- [Modèle de Verhulst,](https://en.wikipedia.org/wiki/fr:Modèle_de_Verhulst) [dynamique des populations](https://en.wikipedia.org/wiki/fr:Dynamique_des_populations) et non-linéarité
		- Bifurcation, doublements de périodes et transition vers le chaos
	- Réactions chimiques oscillantes : Belousov-Zhabotinsky, Brusselator, **Oregonator**
	- Modèle proie-prédateur
	- Attracteur étrange, modèle atmosphérique de Lorenz

 $==$  Équations aux dérivées partielles  $==$  [Résolutions numériques des équations](https://dvillers.umons.ac.be/wiki/teaching:methcalchim:partial_differential_equation) [aux dérivées partielles](https://dvillers.umons.ac.be/wiki/teaching:methcalchim:partial_differential_equation)

- Domaine d'application des équations : équation de diffusion, équation d'ondes, équations de Navier-Stokes
- Types de traitements numériques
- Différences finies et problèmes de diffusion
- Schémas classiques de différences finies
	- Résolutions stationnaires
	- Résolutions dépendantes du temps
- Méthodes explicites, critère de (ou d'in)stabilités et méthodes implicites

=== Problèmes aux valeurs propres === [Valeurs propres et vecteurs propres](https://dvillers.umons.ac.be/wiki/teaching:methcalchim:eigenvalues_and_eigenvectors)

applications à des problèmes de relaxation et de population, analyse de modes normaux de vibration, PCA (principal component analysis),…

=== Systèmes d'équations non linéaires === Méthode de Newton-Raphson

=== Approximation par moindre carrés linéaires et non-linéaires === application à la déconvolution

=== Approximations de Tchébyshev ===

 $==$  Modélisation et visualisation de molécules  $==$ 

 $==$  Minimisation  $==$  problèmes conformationnels

- $====$  Thèmes additionnels  $== == =$ 
	- Bioinformatique et algorithmes spécifiques
	- Chimie
		- calculs quantiques, de minimisation, de mécanique moléculaire
		- représentations
	- Data science, statistiques (librairie Python Pandas,…)
		- Time series analysis
		- Machine learning (Scikit-learn,…)
	- Data visualization
		- boxplot, 3D, animations, graphes,…
	- Senseurs et interfaçage, Arduino, Raspberry Pi, IoT
	- Simulations
		- Agent base modelling et systèmes complexes
		- Automates cellulaires
		- Simpy,…
	- Traitement d'image
		- particle tracking,…

 $====$  Références  $====$ 

- Bioinformatique
	- [Biopython](http://biopython.org/)
	- [Rosalind.info](http://rosalind.info/problems/locations/), plateforme d'apprentissage par la résolution de problèmes
- Machine Learning
	- Scikit-learn
	- [12 Algorithms Every Data Scientist Should Know](https://datafloq.com/read/12-algorithms-every-data-scientist-should-know/2024)
- Deep Learning
	- TensorFlow
	- o [Keras Tutorial: Deep Learning in Python](https://www.datacamp.com/community/tutorials/deep-learning-python#gs.PPrcRR4)
- Arduino
	- [Fabrication of an Economical Arduino-Based Uniaxial Tensile Tester](http://pubs.acs.org/doi/abs/10.1021/acs.jchemed.6b00639), Julien H. Arrizabalaga, Aaron D. Simmons, and Matthias U. Nollert, J. Chem. Educ., 2017, 94 (4), pp 530–533 DOI: 10.1021/acs.jchemed.6b00639
- Principle Component Analysis :
	- [Principle Component Analysis in Python](http://benalexkeen.com/principle-component-analysis-in-python/)
- K-Means

[K-means Clustering in Python](http://benalexkeen.com/k-means-clustering-in-python/)

 $====$  Livres  $====$ 

- [Solving Differential Equations in R](http://www.springer.com/statistics/computational+statistics/book/978-3-642-28069-6), chez Springer, et en version électronique sur **[SpringerLink](http://www.springerlink.com/content/978-3-642-28070-2#section=1080286&page=1)**
- $\bullet$  ...

From: <https://dvillers.umons.ac.be/wiki/>- **Didier Villers, UMONS - wiki**

Permanent link: **<https://dvillers.umons.ac.be/wiki/teaching:methcalchim:start?rev=1507875932>**

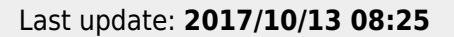

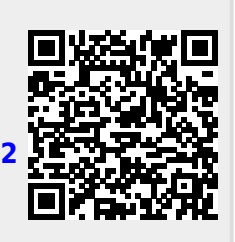